## Facebook Hack Password V212 Activation Key

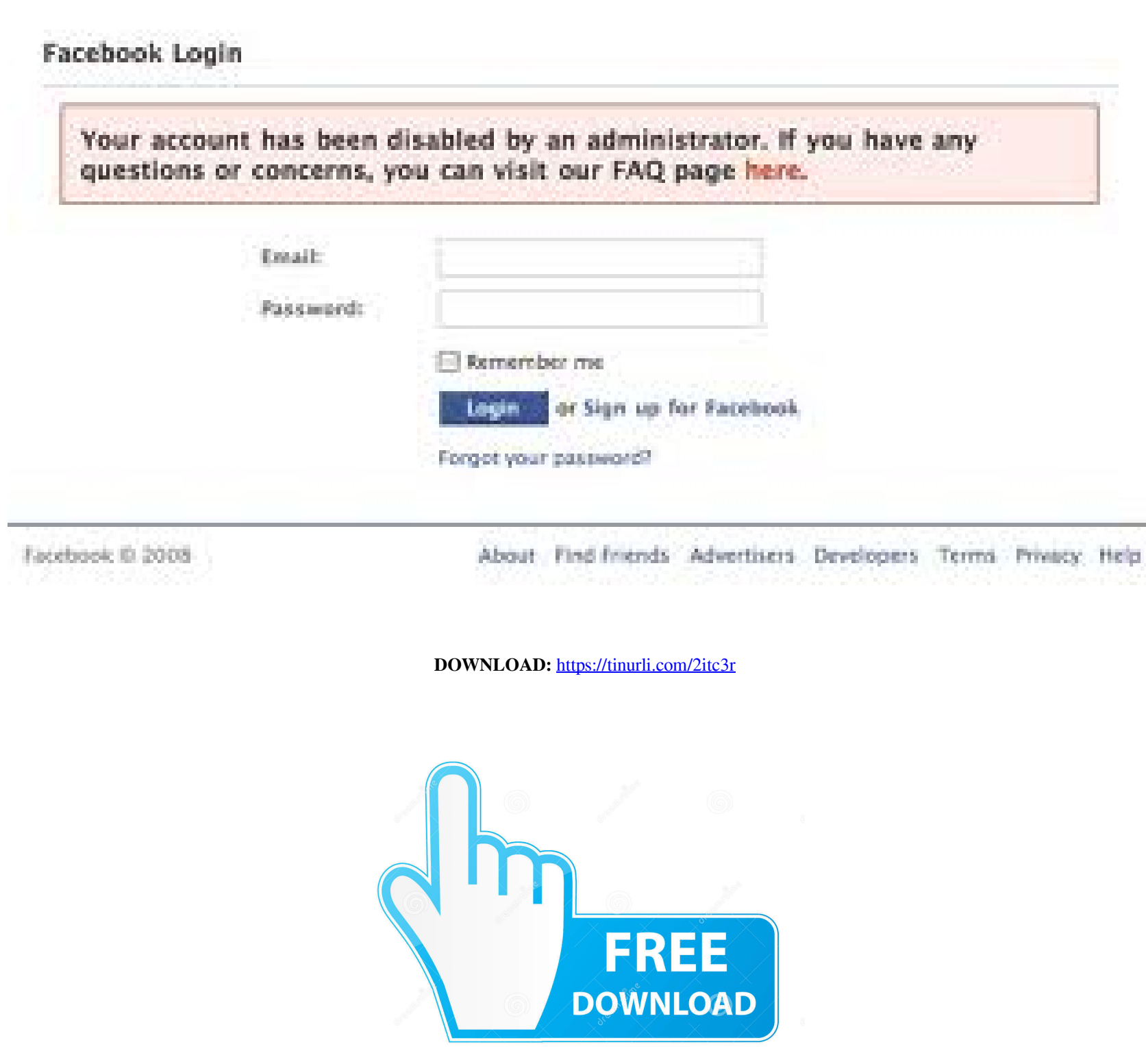

**O**<br> **Download from**<br> **Dreamstime.com ID** 35103813<br> **D** Yula Gapeerko | Dreamstime.com **Property** 

How we use your data. If you continue to use this website we will assume that you are happy with this. By clicking here, you confirm that you accept these terms. Please see Privacy for more details. On a device with less t change your screen saver or lock screen to solid, you'll see a black screen for a few seconds. You can change this by going into the settings of your phone, then security. The default setting is Allow. You can choose to ov tells you when you are in danger from being woken up on your phone. Its simple interface has just one function. When activated, the screen saver will only wake up the phone once every x hours. Download the iOS or Android v Login to your account and follow the instructions on how to set your Sleepy Clock settings. The default option is an hour time frame before waking the phone. You can change this by going into the settings of your phone, th in. For example, when you are about to go to sleep and your phone is on your pillow. Enter the password to authenticate the wakelet. Then switch the Sleepy Clock on. We recommend that you set your phone to only show the Wa Facebook account. You'll need to enable both social networks to use the app. Sign in with your Facebook or Google account. If you want to wake your phone at a particular time each day, you can do that too. Choose a wakeup

Related links:

[Plaxis Hardlock Driver Download](http://bacanis.yolasite.com/resources/Plaxis-Hardlock-Driver-Download.pdf) [Rebeka vest crno jagnje i sivi soko pdf](http://mencoekris.yolasite.com/resources/Rebeka-vest-crno-jagnje-i-sivi-soko-pdf.pdf) [concepts in thermal physics blundell solutions](http://pamalfi.yolasite.com/resources/concepts-in-thermal-physics-blundell-solutions.pdf)